7. Write a Java Program to demonstrate the Multiple Selection List-box.

Algorithm:

Aim: Demonstration of Multiple Selection List-box

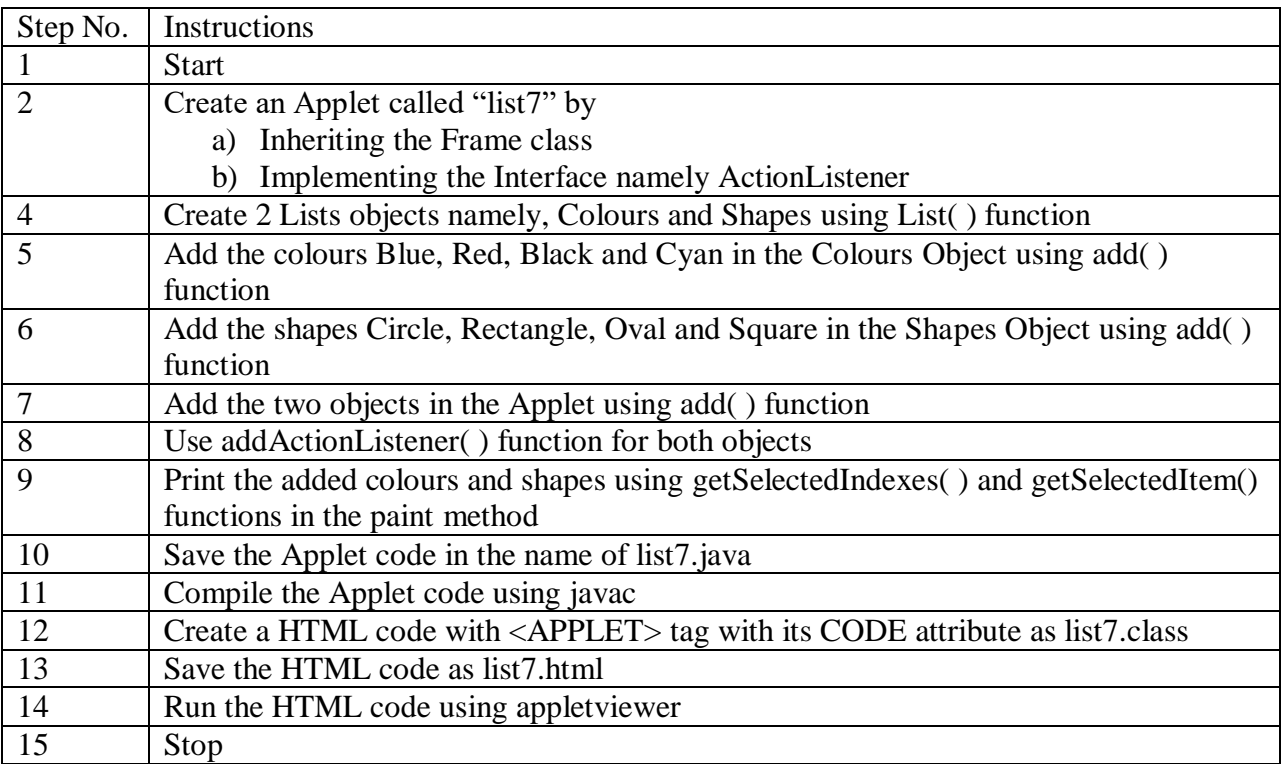